Federal Funding Accountability and Transparency Act

> *Spring 2012 Overview Casey Oravez Bert Scoglietti Delaware OMB*

## Purpose

- **FFATA** seeks to create a single searchable website (USASpending.gov) that provides the public with greater access to Federal spending information
- Federal spending transparency will increase and wasteful government spending will be reduced
- Provide data about grants, contracts, loans, awards, cooperative agreements, and other forms of Federal financial assistance

## What triggers FFATA requirement?

- New Award over \$25K after  $10/1/2010$
- If a new Federal Assistance Identification Number (FAIN) on or after that date. The FAIN is the unique award number assigned to a particular grant or cooperative agreement by the Federal awarding agency (as opposed to the CFDA number, which pertains to a program generally).
- If the terms and conditions of the grant award require the submission of a FFATA report.

## What constitutes a new FAIN?

• "*In some programs, a new award number is used each year and that new award number is considered a new FAIN. In some programs, where awards are made for a multi-year project, but may be funded in increments, even though a suffix may be added, e.g., -02 or -03 designating the subsequent years of an approved project, this is not considered a new FAIN. Therefore, if the FAIN for an award made in November 2009 was AB-12345 and for an award under the same program made in November 2010 was AB-56789, the latter would be considered a new FAIN. However, if the FAIN for an award made in November 2009 was AB-12345-02 and for an award under the same program made in November 2010 was AB-12345-03, the latter would not be considered a new FAIN*"

• *Fed OMB A133 Supplement, March 2011*

Who Is Responsible for Reporting?

• Federal Agencies must report prime award information

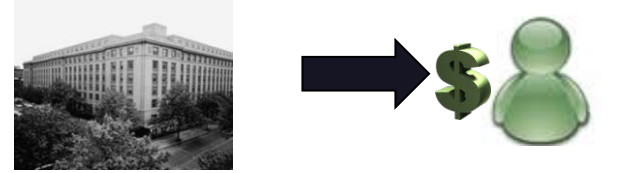

• Prime awardees must report information on first-tier sub-awards over \$25K and information on subawardee executive compensation

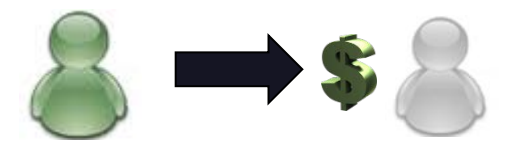

## Definition of Sub-Awards for FFATA

- A sub-award is a monetary award, made as a result of a Federal award to a grant recipient or contractor, to a sub-recipient or sub-contractor
- "*a sub-recipient relationship exists when funding from a pass-through entity is provided to perform a portion of the scope of work or objectives of the pass-through entity's award agreement with the…awarding agency." (OMB Circular A-133 Compliance Supplement)*
- ▶ State agency to state agency awards are not considered sub-awards when determining reporting requirements

## What Is the Specific New Information?

### • Sub-award Information Required for FFATA Reporting:

- Name of entity receiving award
- Amount of award (obligated amount)
- Funding agency
- NAICS code
- Program source
- Award title descriptive of the purpose of the funding action
- Location of the entity (including congressional district)
- Place of performance (including congressional district)
- Unique identifier of the entity and its parent; and
- Total compensation and names of top five executives (prime or sub-awardee)

# Executive Compensation Criteria

- $\triangleright$  if the entity in the preceding fiscal year received 80 percent or more of its annual gross revenues in Federal awards
- > and \$25,000,000 or more in annual gross revenues from<br>Federal awards

 $\geq$  and the public does not have access to this information about the compensation of the senior executives of the entity through periodic reports filed under section 13(a) or 15(d) of the Securities Exchange Act of 1934 (15 U.S.C.  $\S$ § 78 $m$ (a), 78 $o$ (d)) or section 6104 of the Internal Revenue Code of 1986

# Implementation

- Delaware is using a decentralized reporting structure.
- $\triangleright$  As prime awardee, each agency is responsible for reporting on their applicable grants and contracts.
- $\triangleright$  OMB will offer guidance and training. Updated guidance will be issued this spring.
- $\triangleright$  OMB will also identify techniques to extract data from usaspending.gov and fsrs.gov to ensure that state agencies are adhering to the State's policies and procedures regarding FFATA.
- OMB will perform an audit of grants quarterly to ensure FFATA compliance.
- Agencies continue to send PDFs of reports to analyst

# Reporting Timeline

- $\triangleright$  Sub awards must be reported by months end following the month in which they were awarded Example: Sub-award date of April 1st. Report must be submitted by May 31st.
- Example: Sub-award date of May 31st. Report must be submitted by June 30<sup>th</sup>.

# Registrations Needed to Report

- Prime awardees must have an active DUNS number registration <http://fedgov.dnb.com/webform>
- Prime awardees must have an active registration in the Central Contractor Registration (CCR) <https://www.bpn.gov/ccr/default.aspx>
- Sub awardees must have an active DUNS number registration
- $\triangleright$  It is recommended but not required that sub awardees be registered in the CCR

# Reporting System

- Reports are entered through a web based reporting system, the Federal Funding Accountability and Transparency Subaward Reporting System, known as FSRS [https://www.fsrs.gov](https://www.fsrs.gov/)
- Registering in FSF requires an active DUNS number
- Registrations are linked to a DUNS number and an email address which serves as the username

## Major Drawbacks to Reporting System

- Multiple users may have the same DUNS number
- Each username (email address) can only be linked to one DUNS number
- Prime reports are not always entered into FSRS.gov in a timely manner. State agencies should document efforts to file including correspondence with federal partner.

#### FSRS Home Page (www.fsrs.gov)

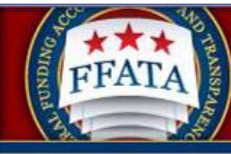

事

#### **Federal Funding Accountability** and Transparency Act Subaward **Reporting System (FSRS)**

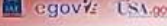

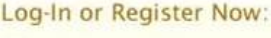

**FEDERAL GOVERNMENT** è **AWARDEES** 

Please use Internet Explorer 6.0+, Mozilla Firefox 2.0+, or Apple Safari 3.0+ to access FSRS.

**FAQs** 

**About FSRS** 

#### About FSRS

The Federal Funding Accountability and Transparency Act (FFATA) was signed on September 26, 2006. The intent is to empower every American with the ability to hold the government accountable for each spending decision. The end result is to reduce wasteful spending in the government. The FFATA legislation requires information on federal awards (federal financial assistance and expenditures) be made available to the public via a single, searchable website, which is www.USASpending.gov.

The FFATA Subaward Reporting System (FSRS) is the reporting tool Federal prime awardees (i.e. prime contractors and prime grants recipients) use to capture and report subaward and executive compensation data regarding their first-tier subawards to meet the FFATA reporting requirements. Prime contract awardees will report against sub-contracts awarded and prime grant awardees will report against sub-grants awarded. The sub-award information entered in FSRS will then be displayed on www.USASpending.gov associated with the prime award furthering Federal spending transparency.

#### REPORTING TIMELINE FOR PRIME CONTRACTORS

Prime Contractors awarded a Federal contract or order that is subject to Federal Acquisition Regulation clause 52.204-10 (Reporting Executive Compensation and First -Tier Subcontract Awards) are required to file a FFATA subaward report by the end of the month following the month in which the prime contractor awards any subcontract greater than \$25,000. This reporting requirement will be phased-in (see below):

#### Documents

**User Guides** » FSRS Awardee Guide

**Training Materials** » FSRS Awardee User Demonstration

#### **News**

**Question of the Month:** Who is required to file a FFATA report in FSRS? View the answer

New! As of October 29, 2010, FSRS.gov now supports both contracts and grants sub-award reporting. Prime awardees, click here to register or log-in.

Viewer Software: Some documents linked from this page are in PDF, Flash, or PowerPoint format. To view these files, you may need to download: » Adobe Acrobat Reader » Adobe Flash Player » Microsoft PowerPoint Viewer 2007

For questions about FSRS, contact: » Your contracting officer for questions about FSRS applicability to your contracts.

» For Help: Federal Service Desk

### FSRS Awardee Login Page

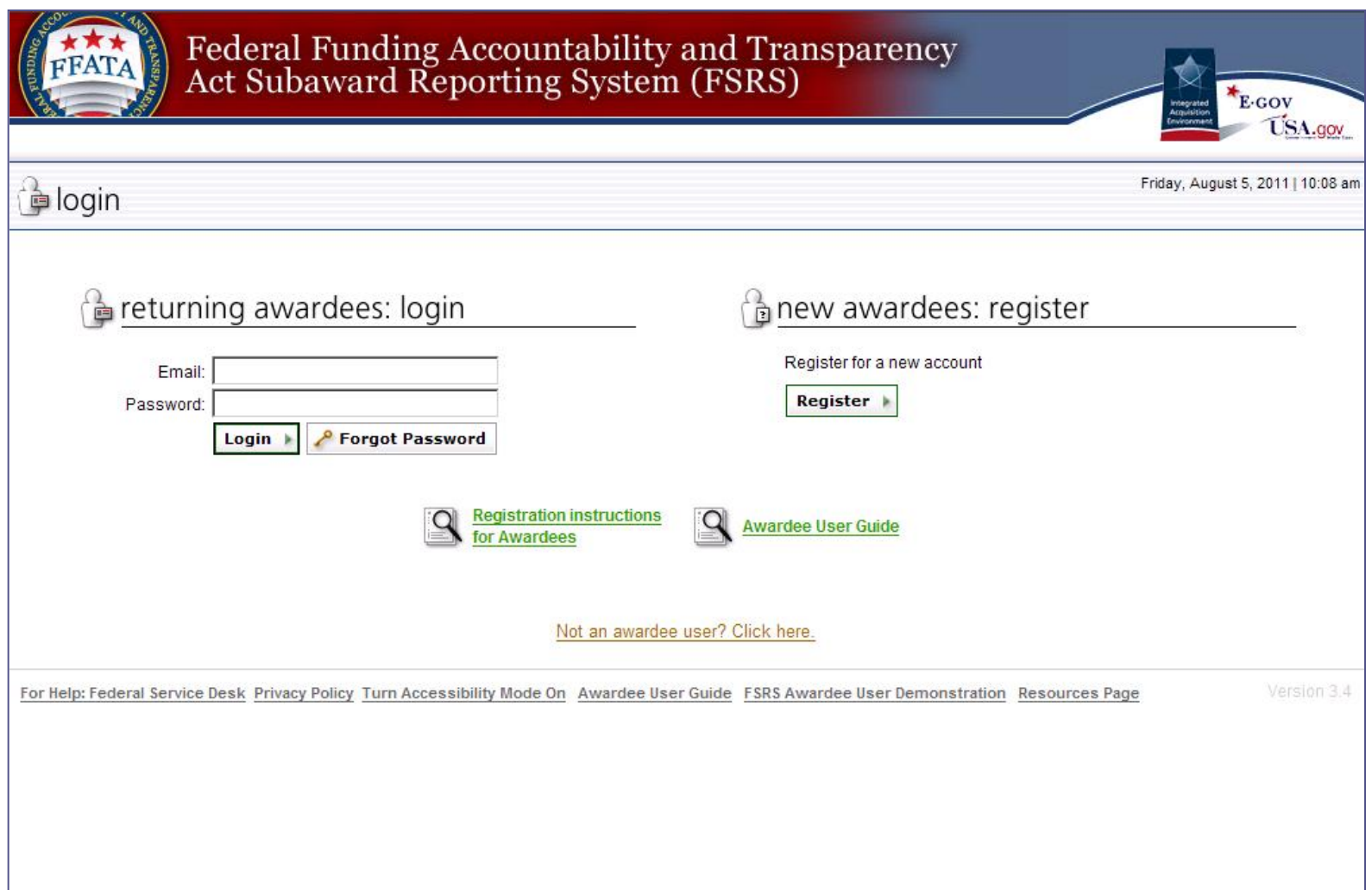

### FSRS Awardee Home Page

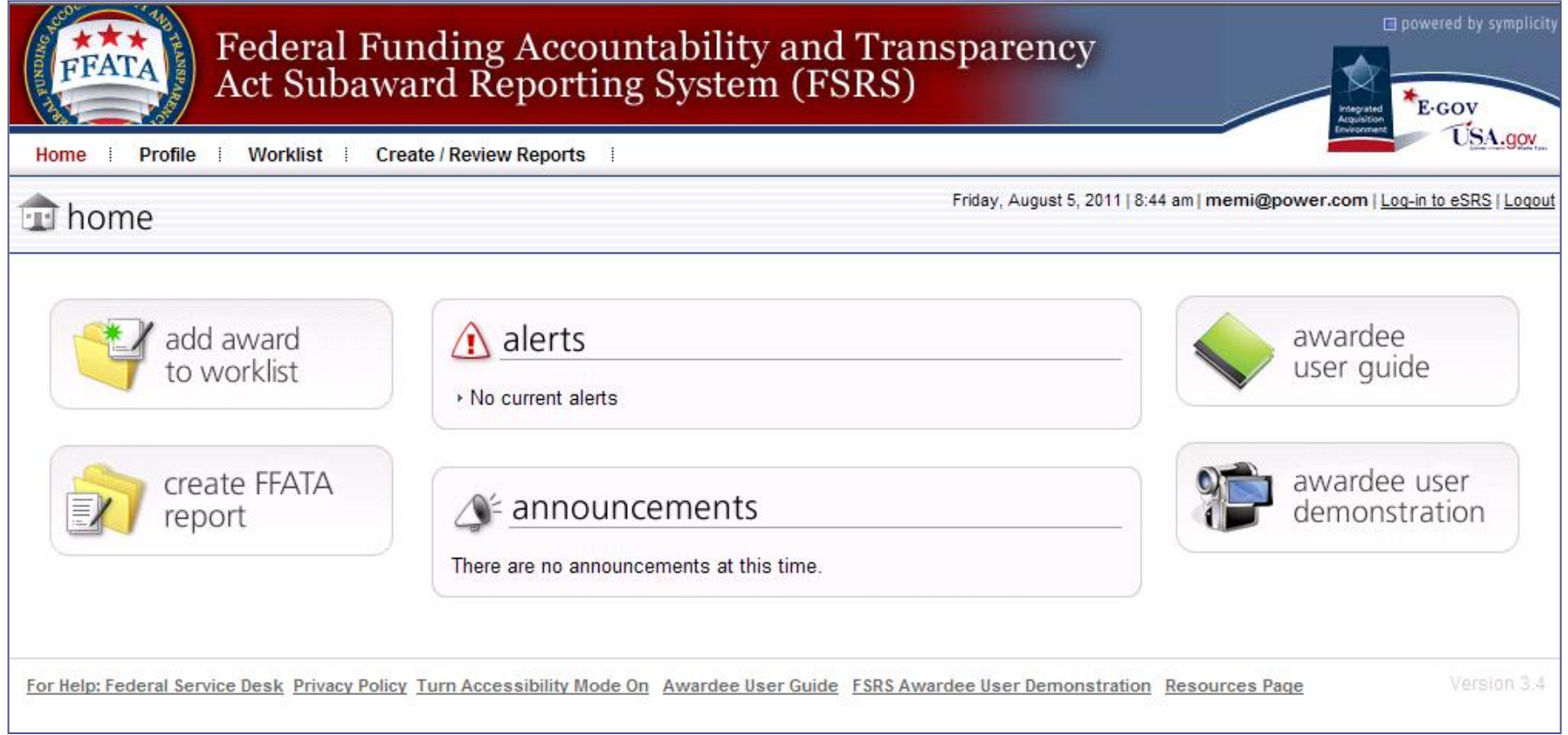

#### In FSRS, Prime Awardees Can…

#### • Manage FFATA Reports

- Search for an Award
- Create New FFATA Sub-award Report
- Save Draft FFATA Sub-award Report
- Delete Draft FFATA Sub-award Report
- Submit New FFATA Sub-award Report
- Reopen and Revise Submitted FFATA Sub-award Report
- Copy Existing FFATA Sub-award Report
- Manage FFATA Sub-award Report List
- Submit Multiple FFATA Sub-award Reports
- Manage Awardee Worklist
	- Organize Prime Awards Associated with Registered DUNS
	- Search for Prime Award
	- Add Prime Award to / Remove Prime Award from Worklist

#### Create New FFATA Sub-award Report

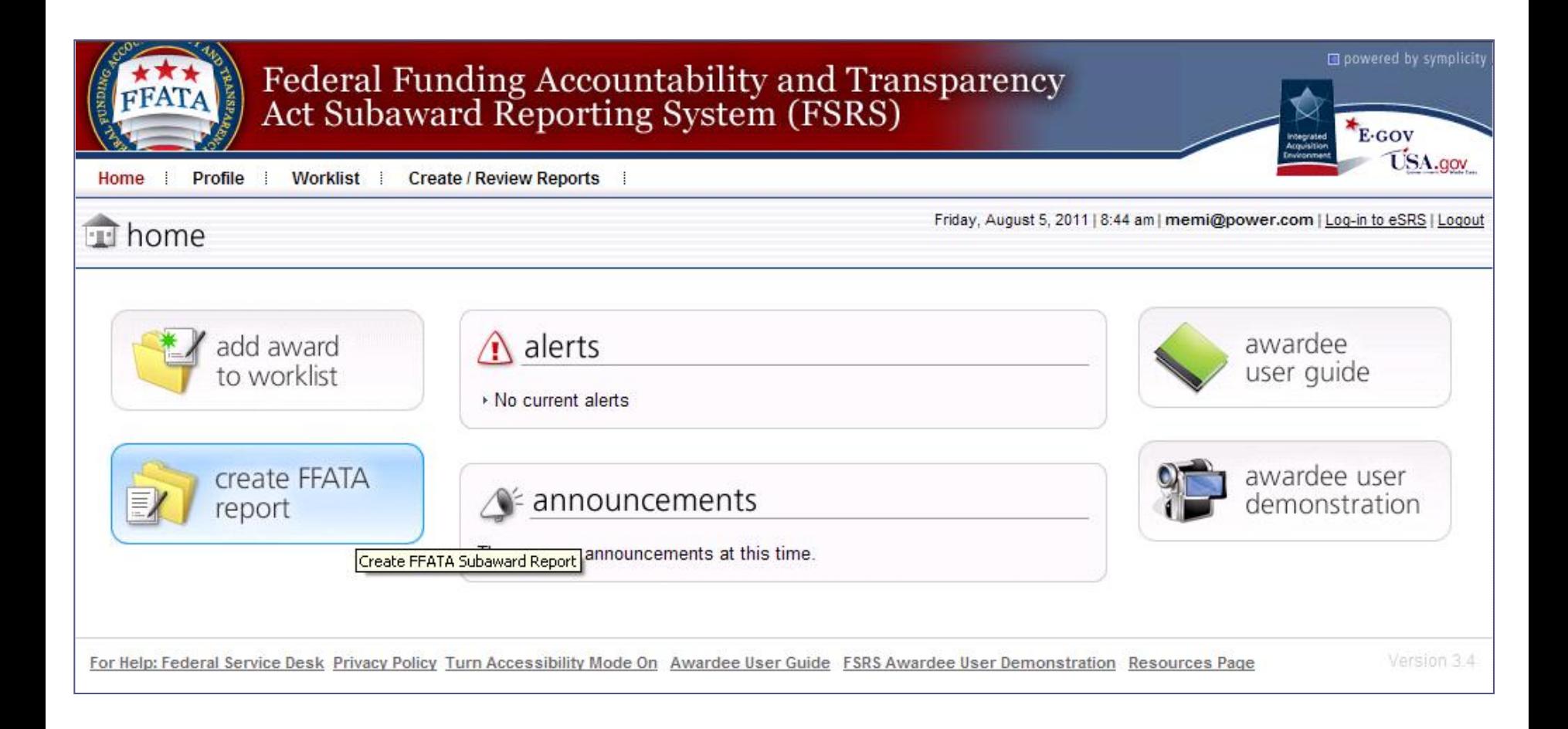

#### Step 1 - Instructions

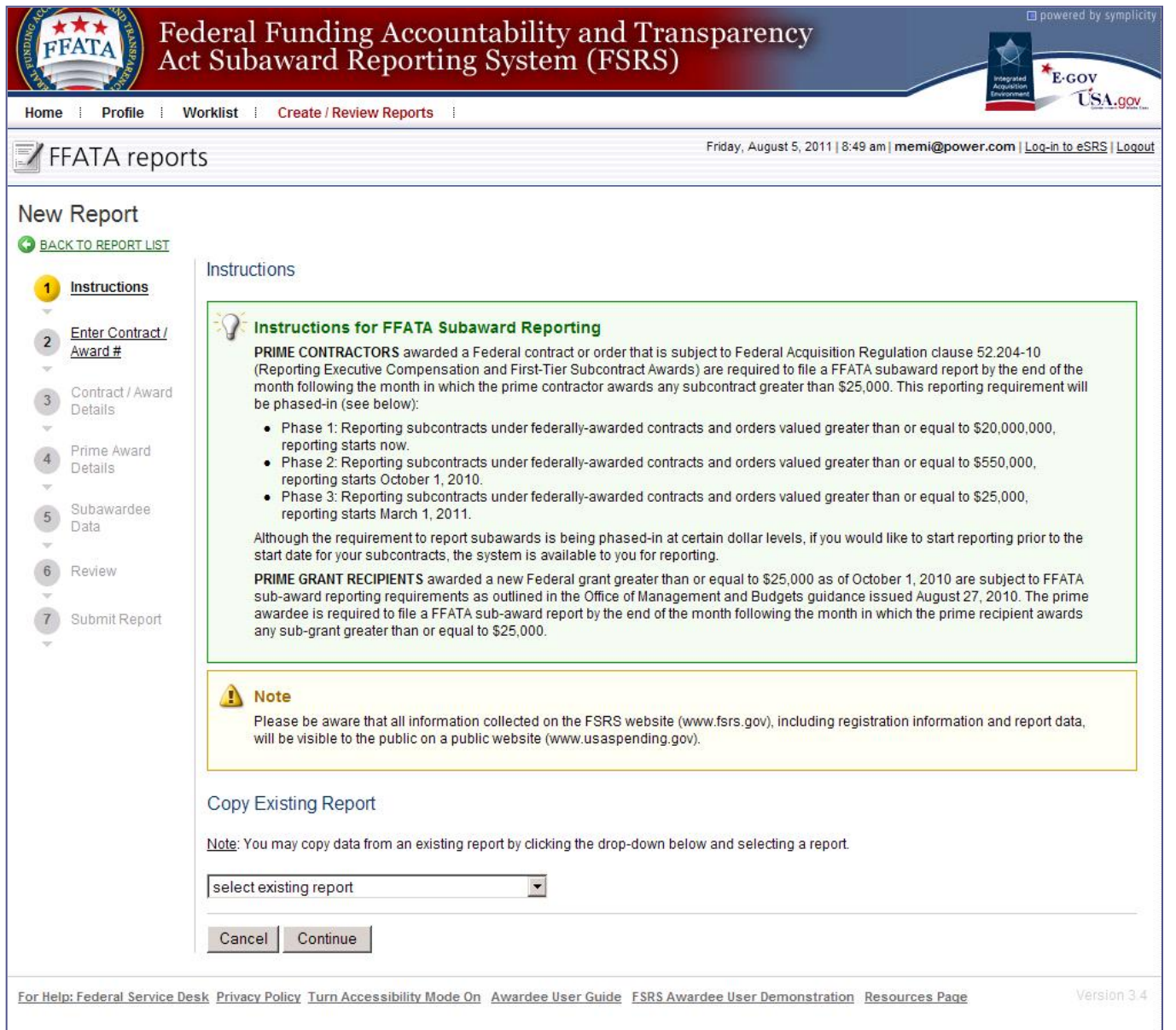

### Step 2 – Enter Award #

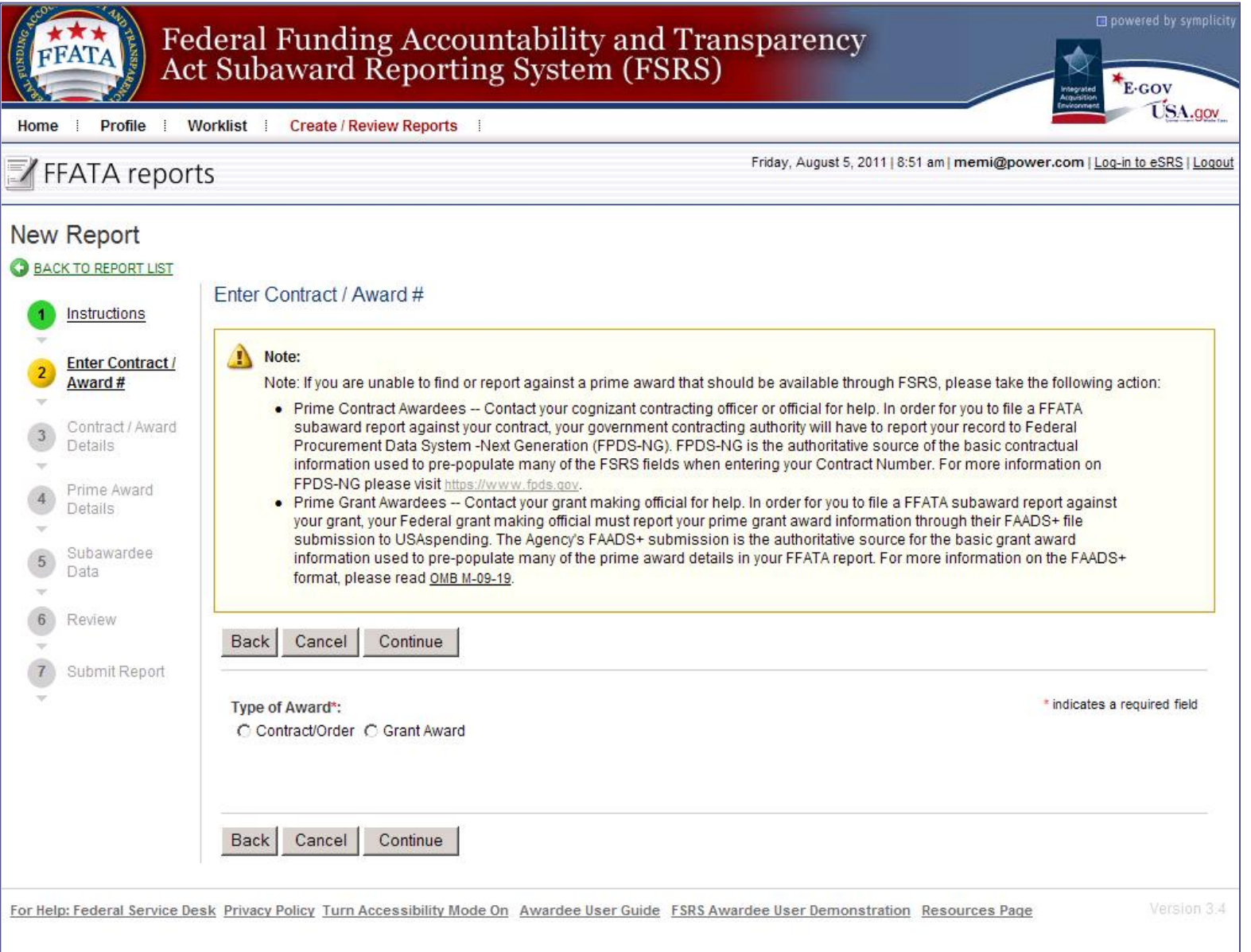

### Step 2 – Enter Award #

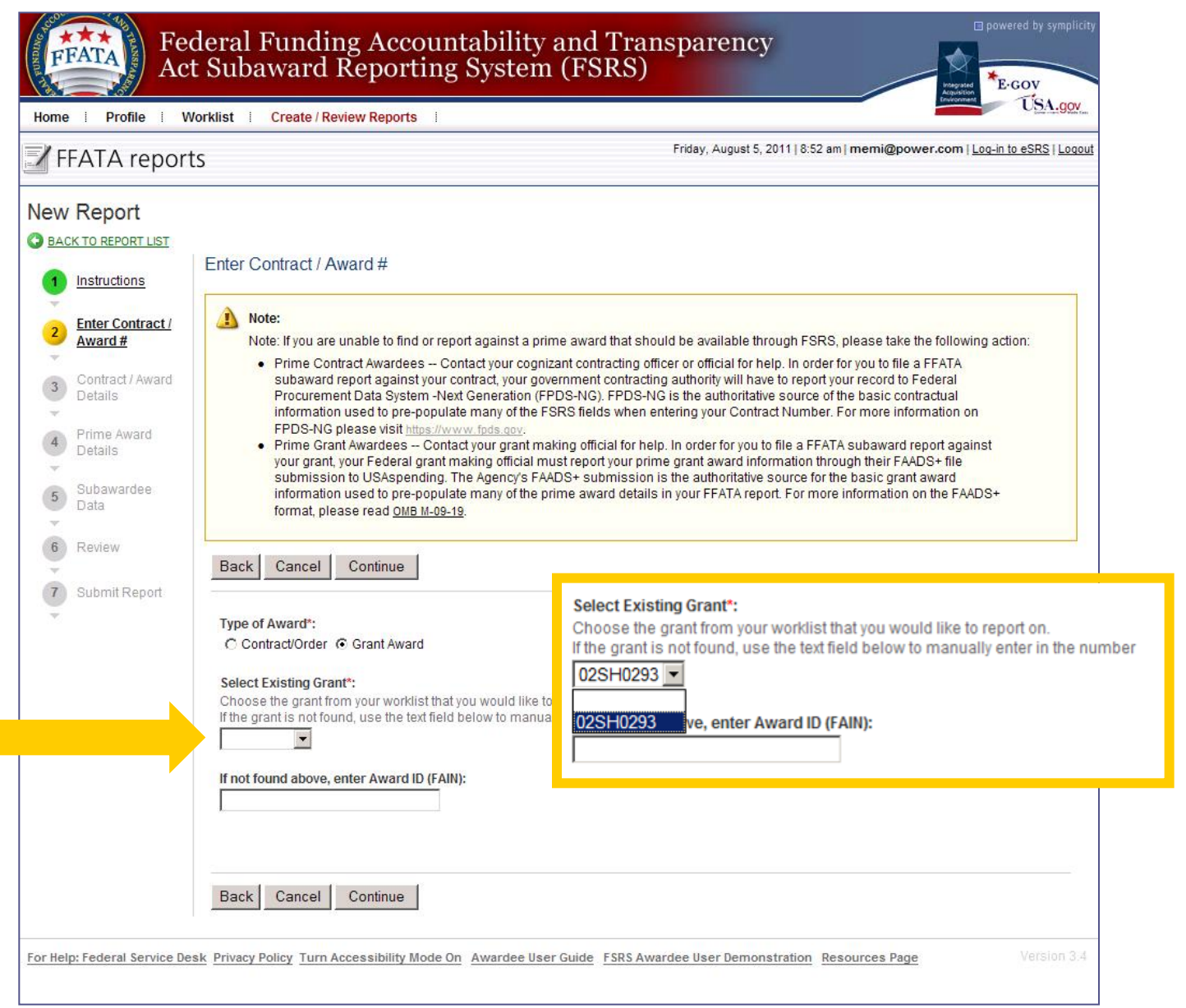

### Step 2 – Enter Award #

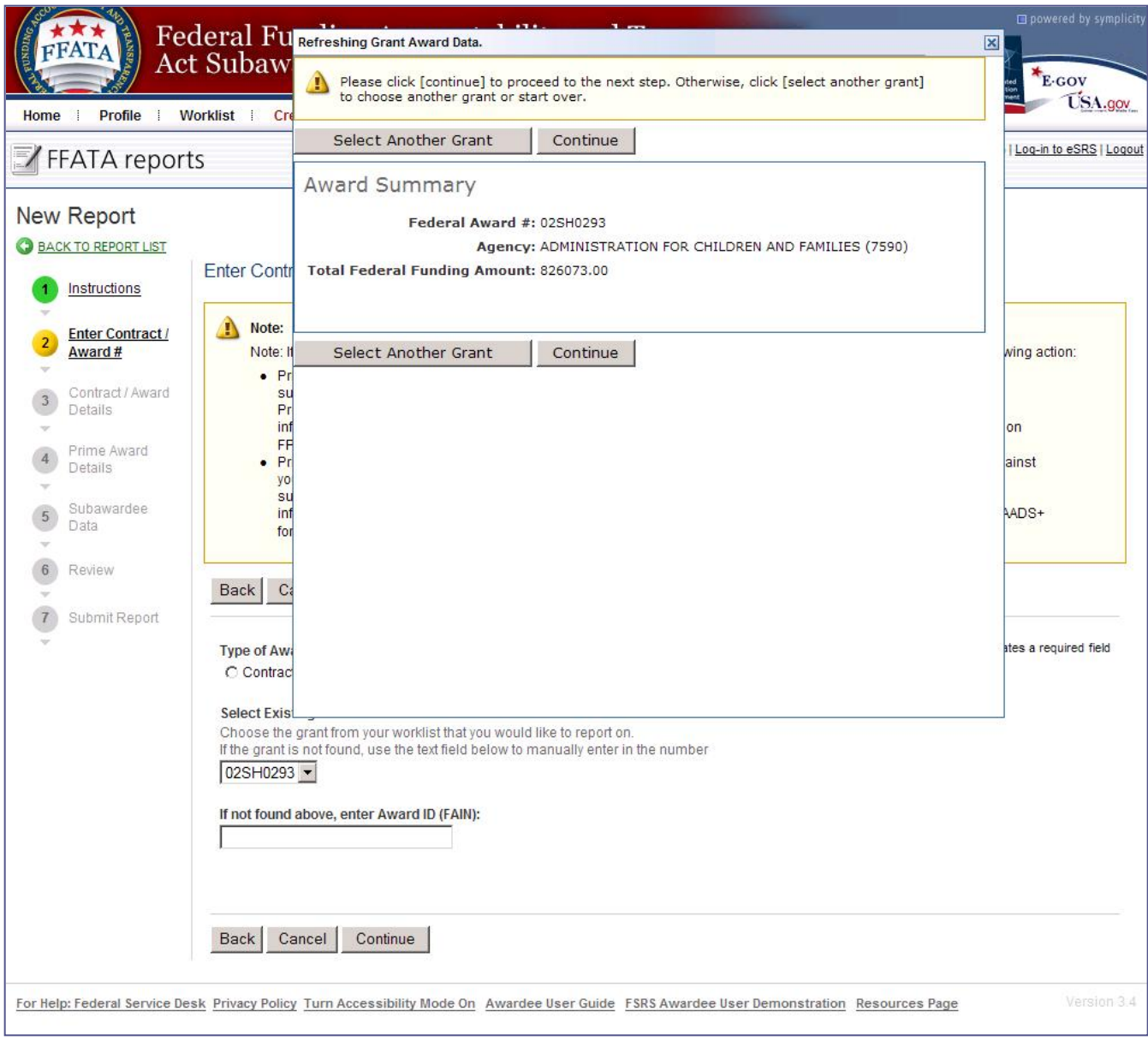

### Step 3 – Grant Award Details

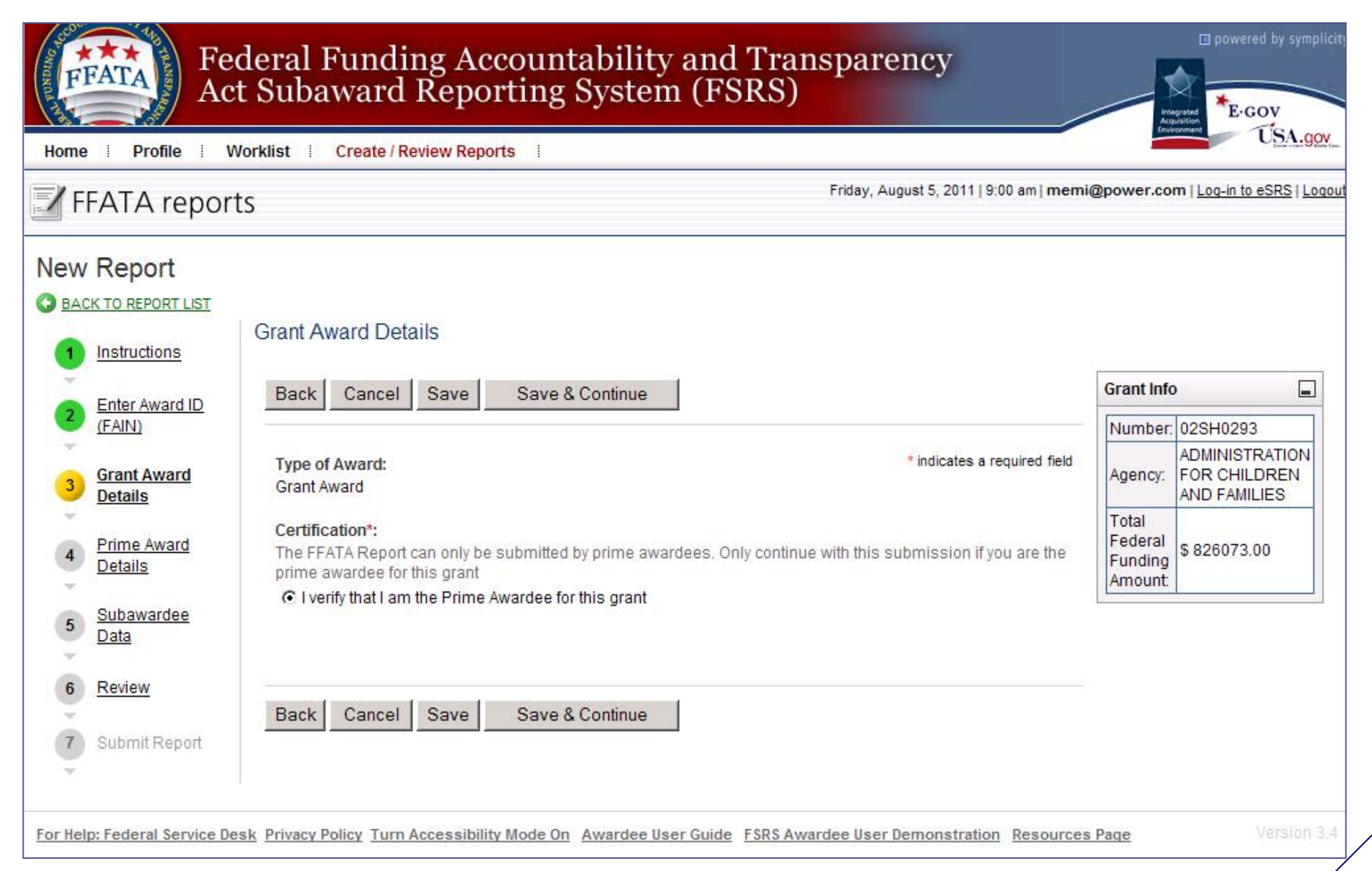

#### Step 4 – Prime Award Details

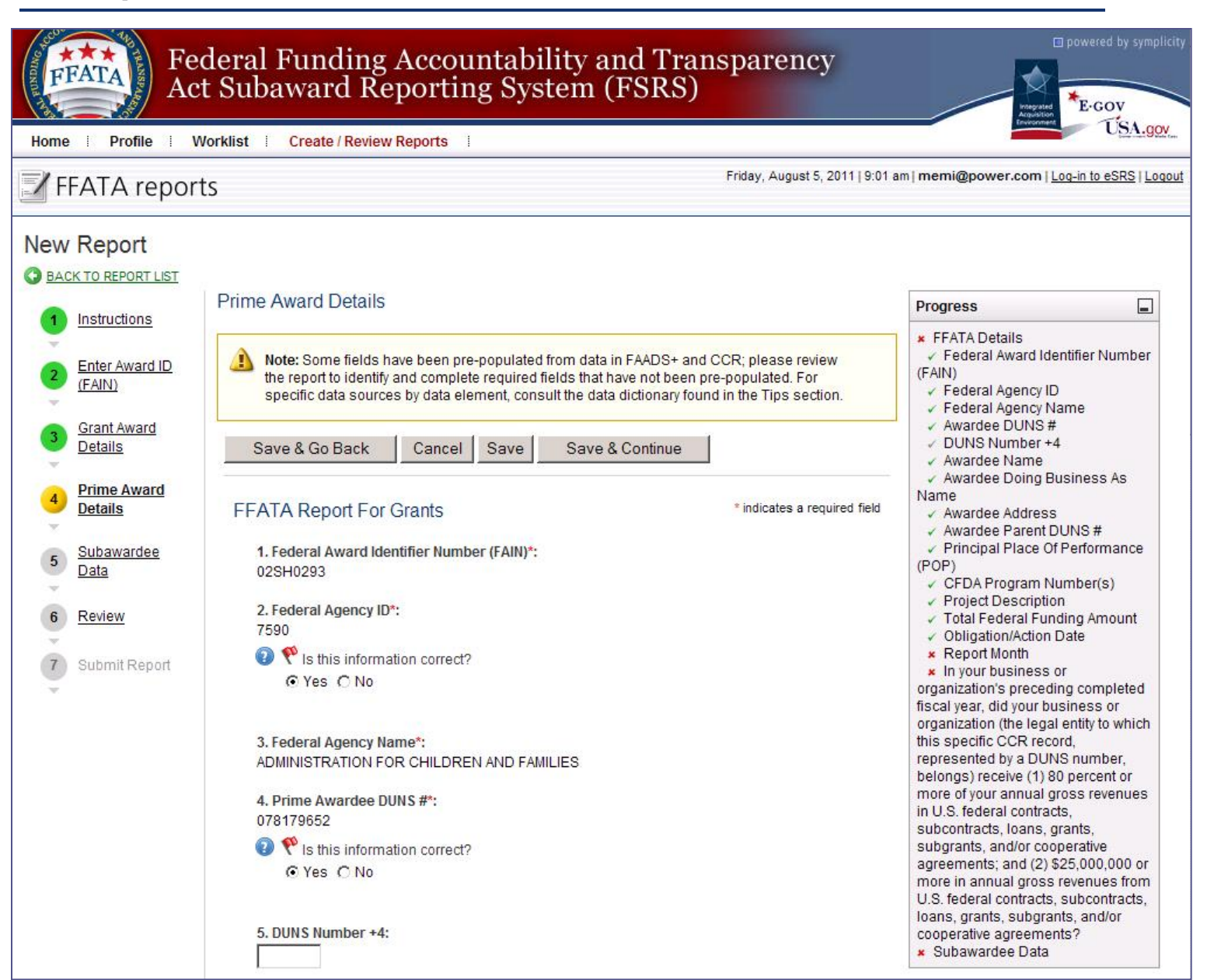

#### Step 4 – Prime Award Details (2 of 5)

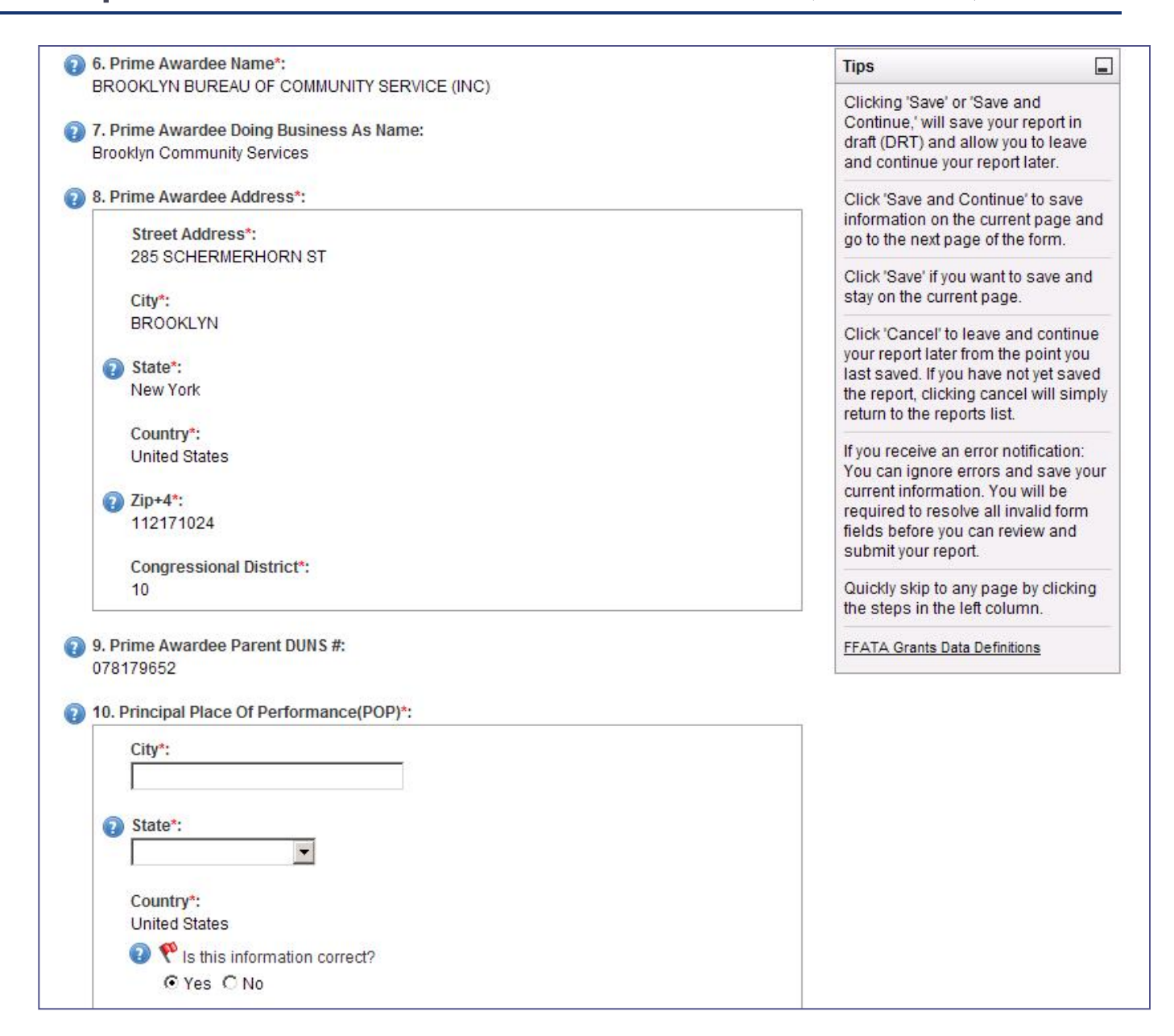

### Step 4 – Prime Award Details (3 of 5)

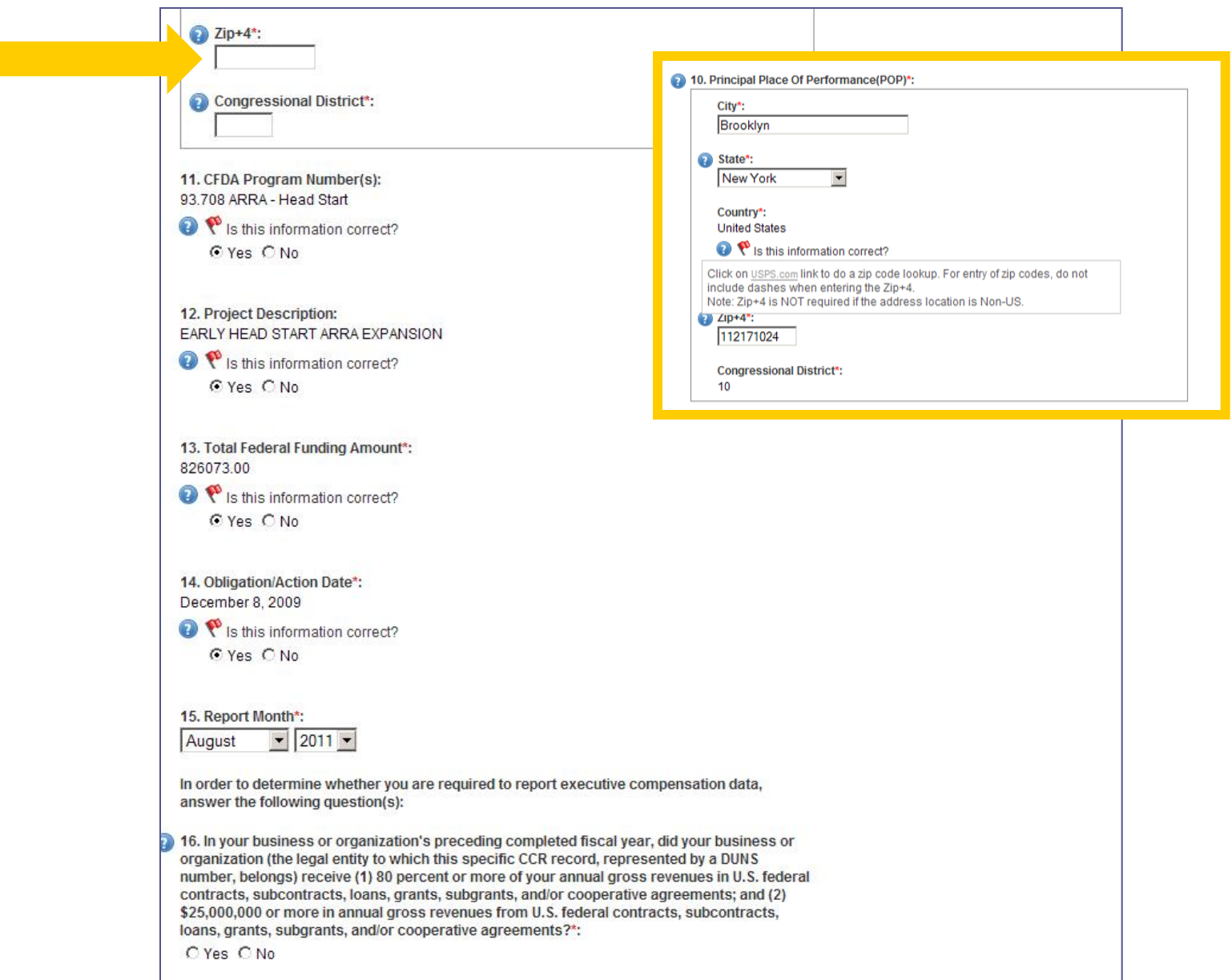

#### Step 4 – Prime Award Details (4 of 5)

In order to determine whether you are required to report executive compensation data, answer the following question(s):

16. In your business or organization's preceding completed fiscal year, did your business or organization (the legal entity to which this specific CCR record, represented by a DUNS number, belongs) receive (1) 80 percent or more of your annual gross revenues in U.S. federal contracts, subcontracts, loans, grants, subgrants, and/or cooperative agreements; and (2) \$25,000,000 or more in annual gross revenues from U.S. federal contracts, subcontracts, loans, grants, subgrants, and/or cooperative agreements?\*:

G Yes C No

17. Does the public have access to information about the compensation of the executives in your business or organization (the legal entity to which this specific CCR record, represented by a DUNS number, belongs) through periodic reports filed under section 13(a) or 15(d) of the Securities Exchange Act of 1934 (15 U.S.C. 78m(a), 78o(d)) or section 6104 of the Internal Revenue Code of 1986?":

C Yes C No

#### Step 5 - Subawardee Data (1 of 3)

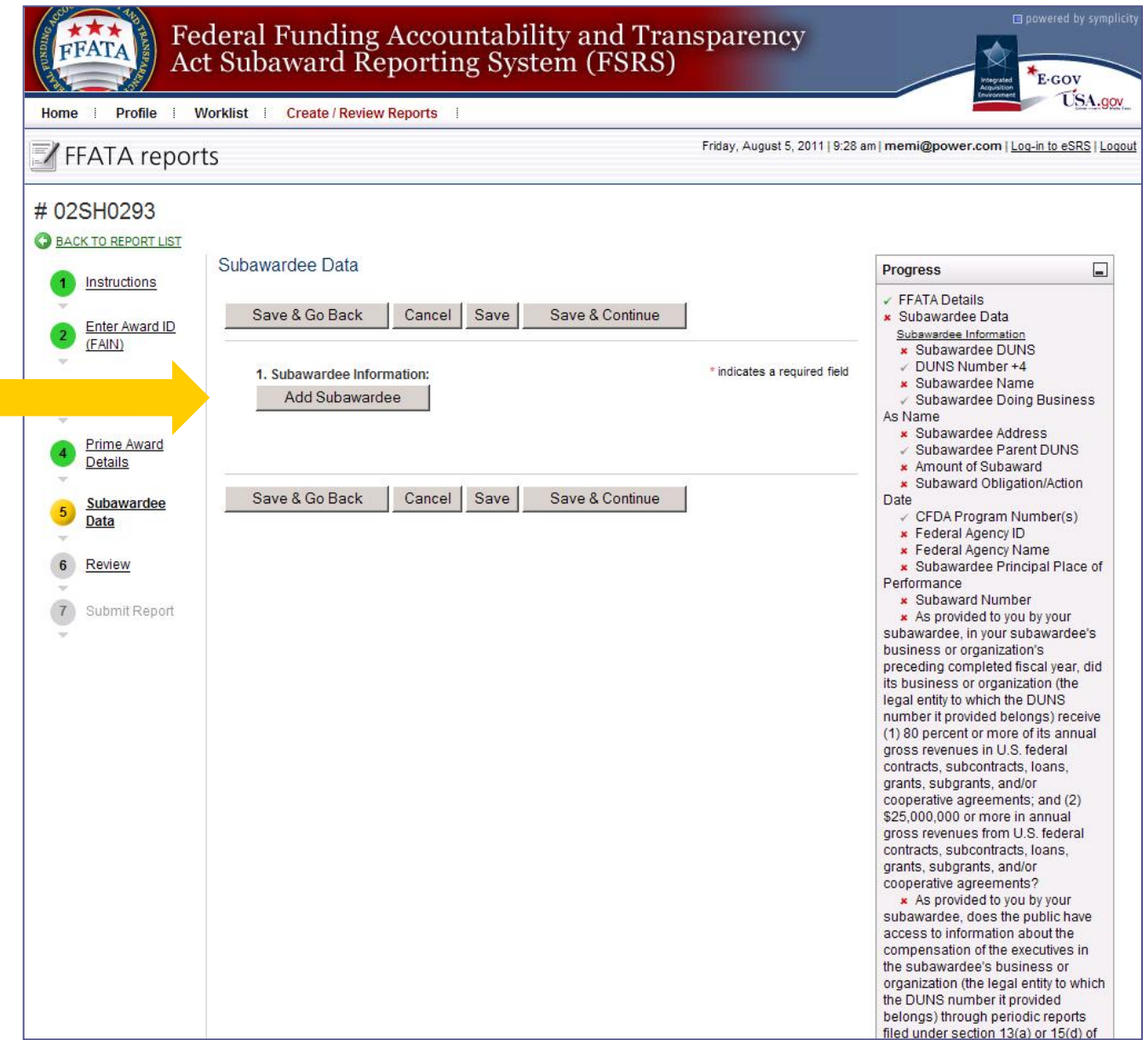

 $28$ 

#### Step 5 - Subawardee Data (2 of 3)

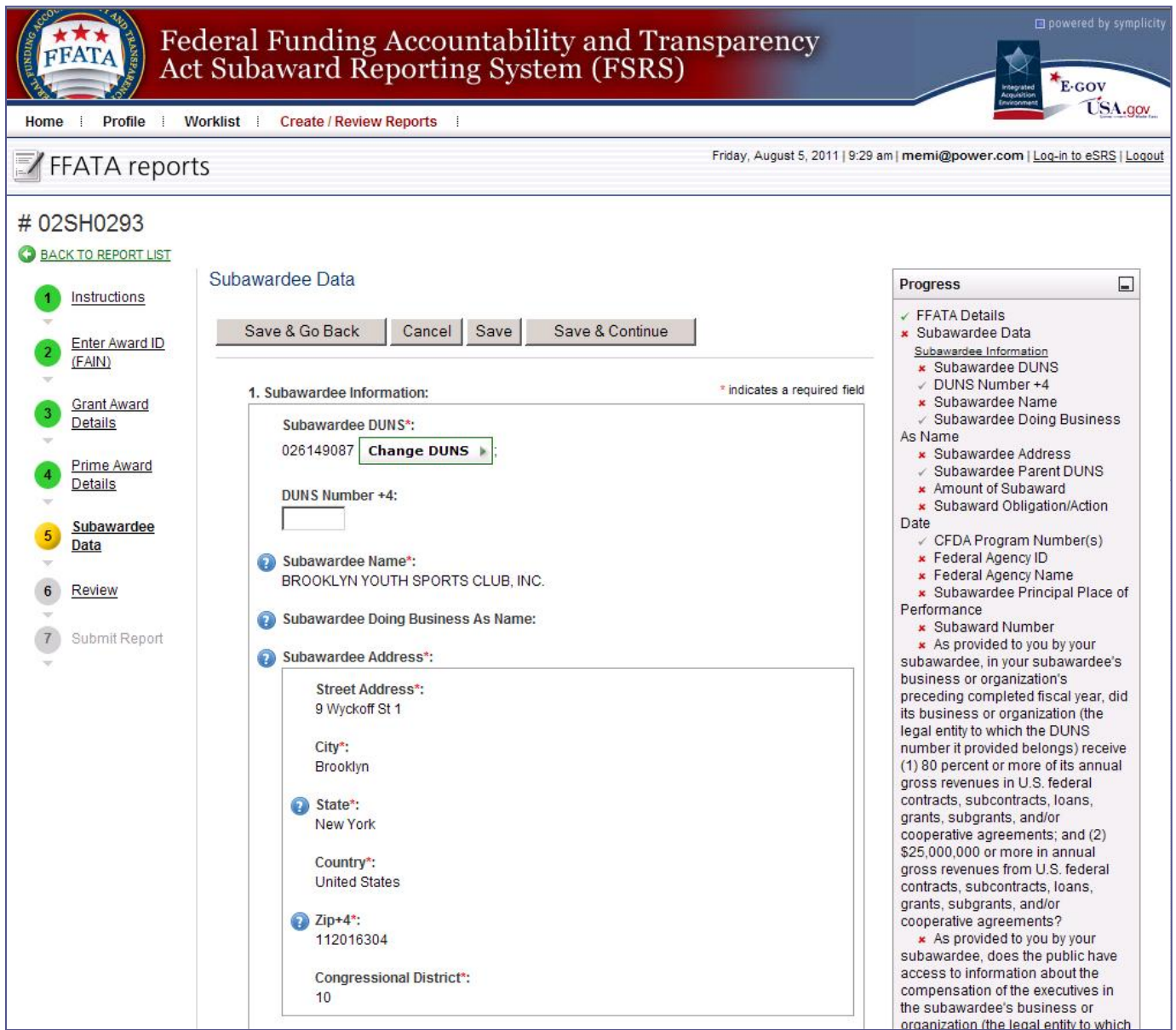

#### Step 5 - Subawardee Data (3 of 3)

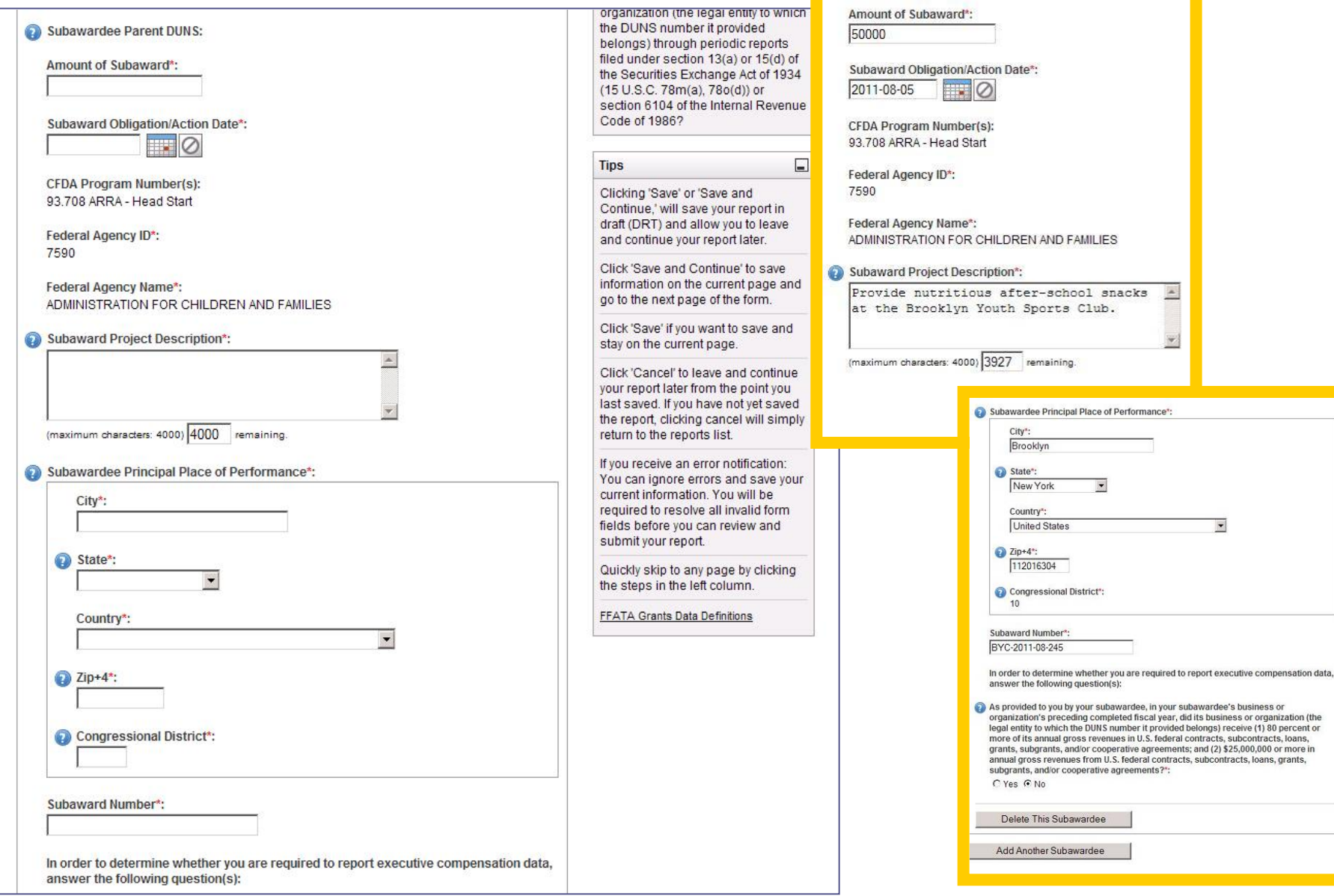

### Step 6 - Review

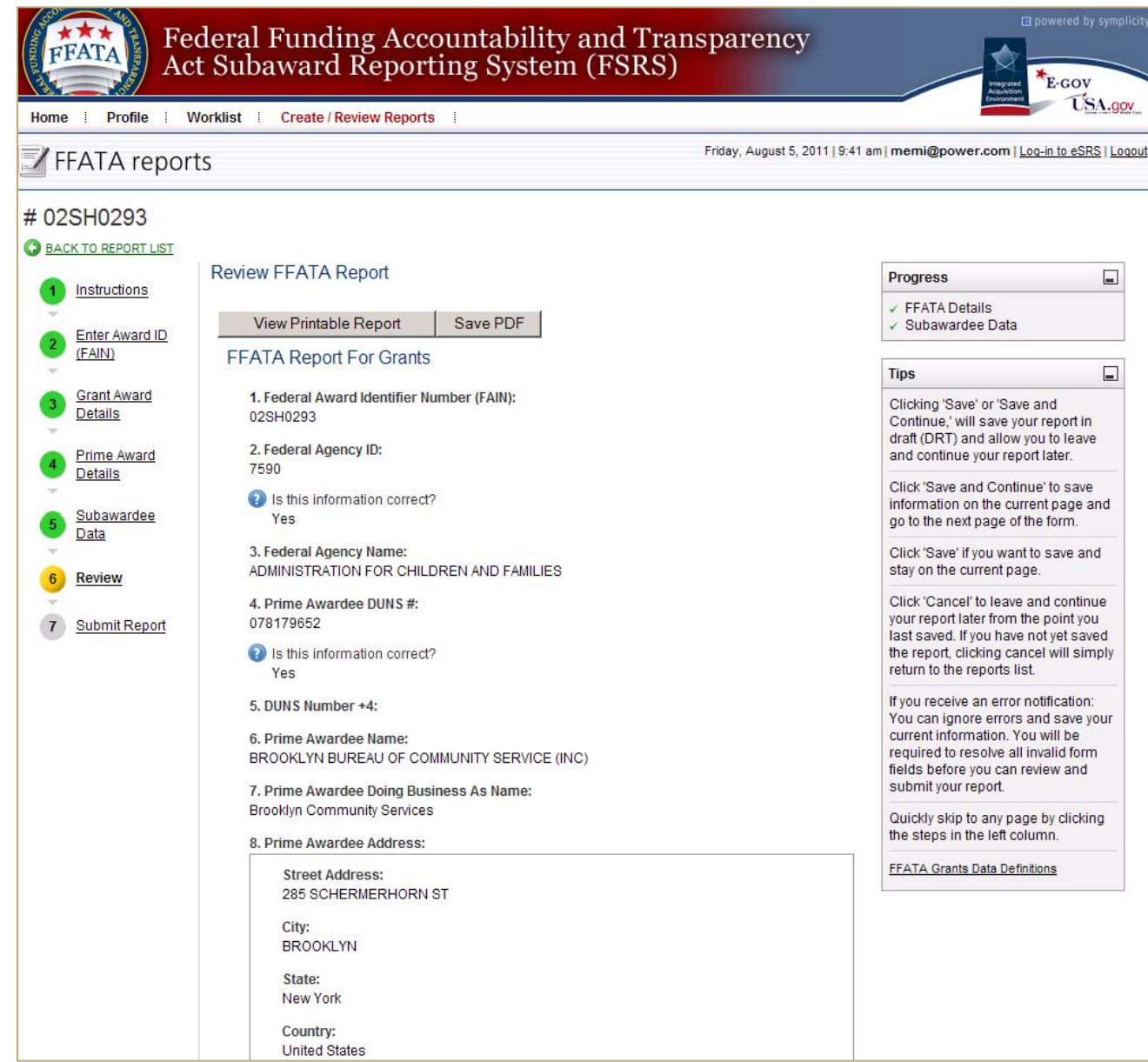

### Step 7 – Submit Report

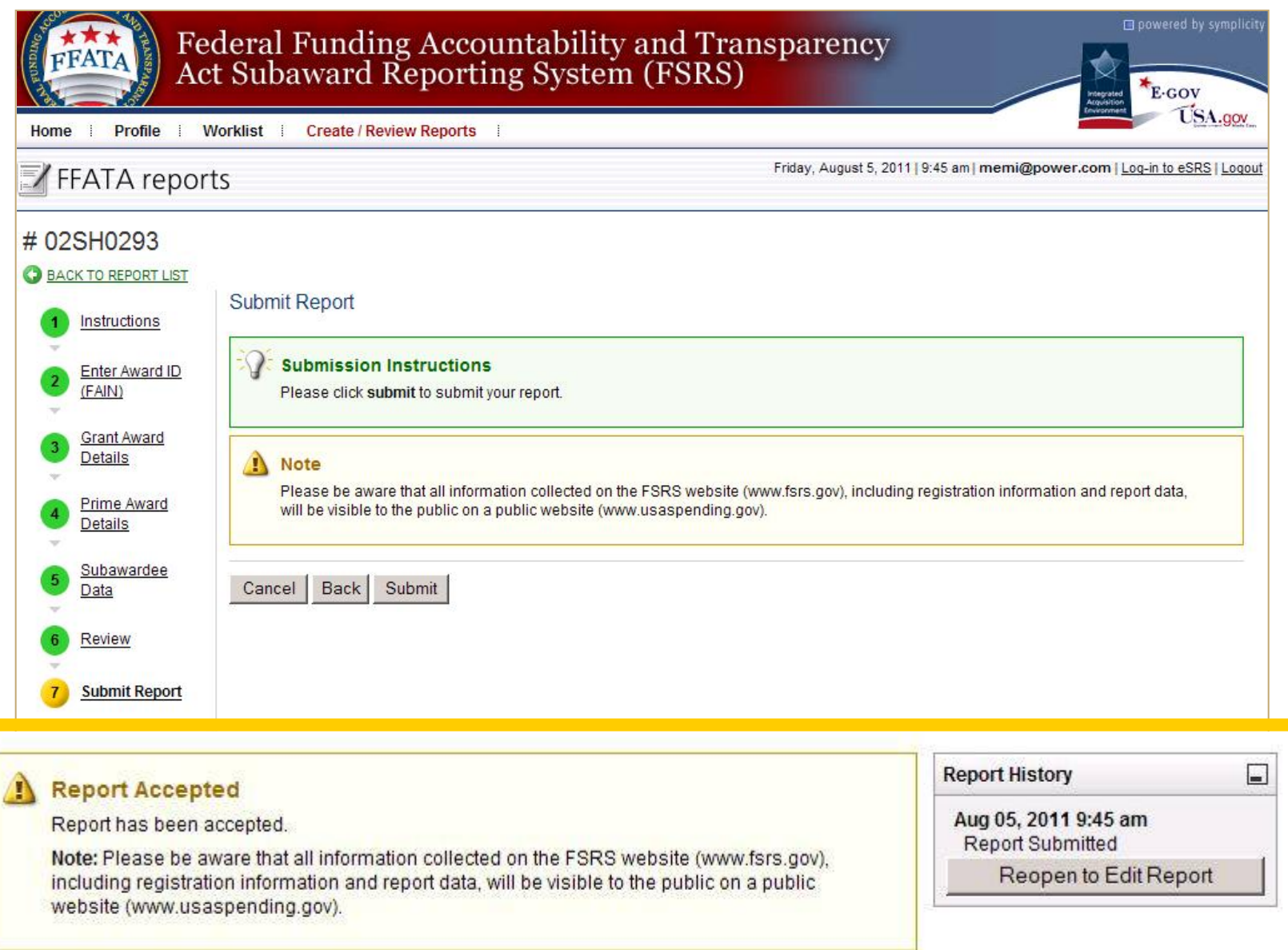

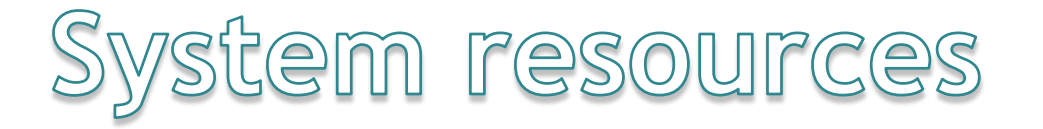

#### Where Do I Find System Resources?

FSRS' Resources Page [\(https://www.fsrs.gov/resources](https://www.fsrs.gov/resources)) contains:

- Quick Reference Guides for Contracts and Grants
	- Managing Sub-award Reporting in FSRS:
		- Add an Award to the Awardee Worklist
		- Delete an Award from the Awardee Worklist
		- Creating and Submitting a FFATA Sub-award Report in FSRS
		- Edit a Report from the FFATA Reports List
		- Review, Access and Retrieve Reports from the FFATA Reports List
		- Complete a Batch Upload for Sub-award Reporting
- User Guides
	- Demonstration Videos & Webinar Archives
	- Technical Documentation

### **www.fsrs.gov/resources**

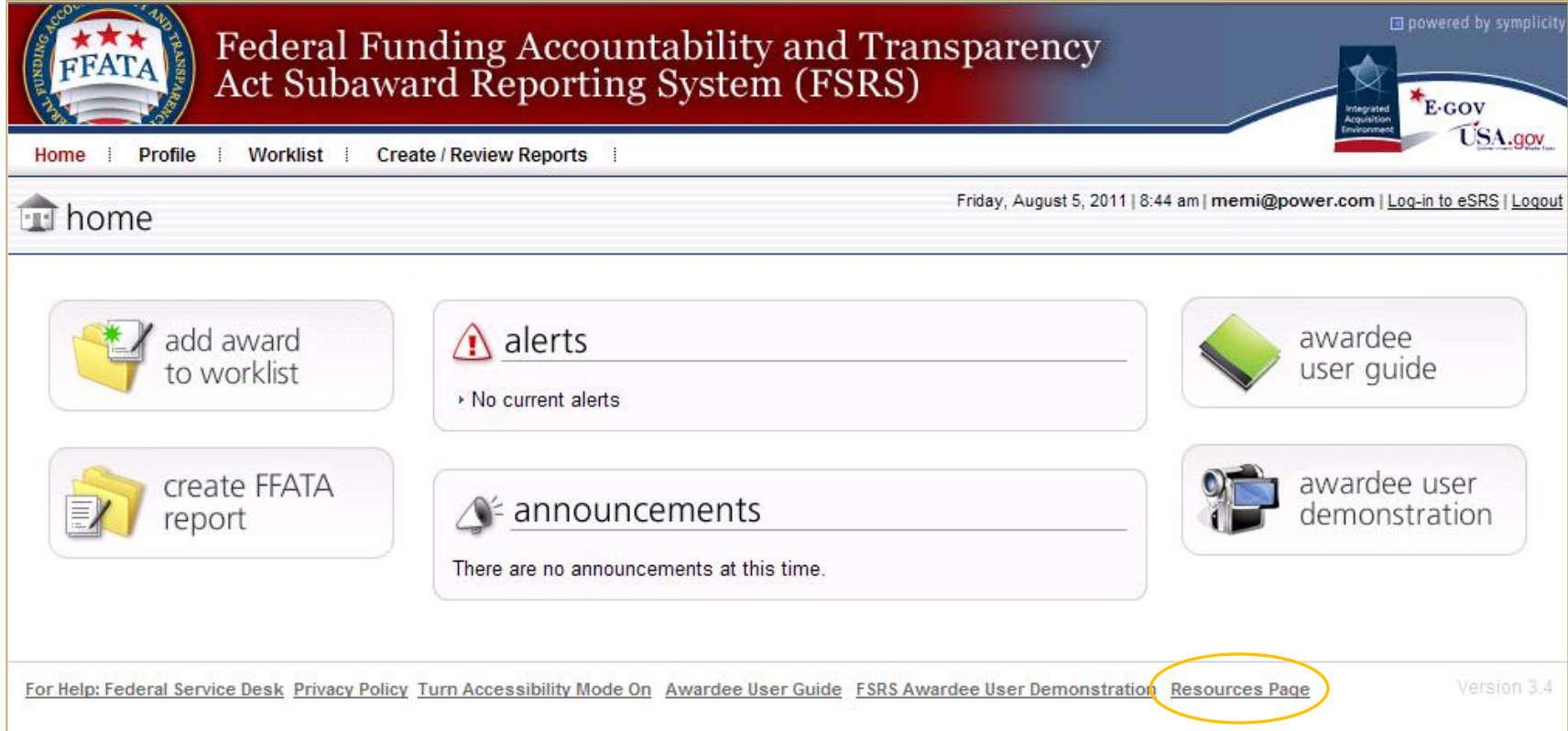

#### **Resources Page**

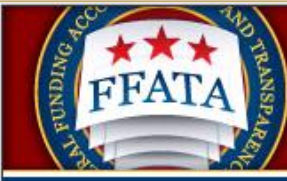

**Federal Funding Accountability** and Transparency Act Subaward<br>Reporting System (FSRS)

eqovi USA.gov

#### **Resources**

**Quick Reference Guides** 

Managing CONTRACT Subaward Reporting in FSRS:

- Add a Contract Award to the Awardee Worklist
- Delete a Contract Award from the Awardee Worklist
- Creating and Submitting a Contracts FFATA Subaward Report in FSRS
- Edit a Report from the FFATA Reports List
- Review, Access and Retrieve Reports from the FFATA Reports List
- Complete a Batch Upload for Contracts Sub-award Reporting

#### Managing GRANT Subaward Reporting in FSRS.

- Add a Grant Award to the Awardee Worklist
- Delete a Grant Award from the Awardee Worklist
- Creating and Submitting a Grants FFATA Subaward Report in FSRS
- Edit a Report from the FFATA Reports List
- Review, Access and Retrieve Reports from the FFATA Reports List
- Complete a Batch Upload for Grants Sub-award Reporting

**User Guides** 

For Awardee Users:

For Government Users:

# GETTING HELP

#### Where Can I Find Help?

- **FSRS** is one of several  $\bullet$ systems served by the **Federal Service Desk** (www.fsd.gov) for Tier 1 support
- The FSRS home page has a <u>For Help:</u><br>Federal Service Desk link directing users to the multi-channel FSD contact center
- FSRS also has system  $\bullet$ FAQs posted on the home page and again within the site on the **Resources Page**

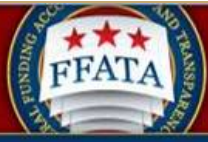

**Federal Funding Accountability** and Transparency Act Subaward Reporting System (FSRS)

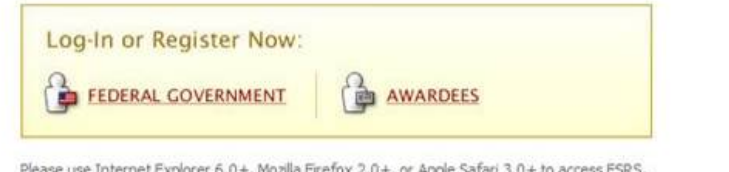

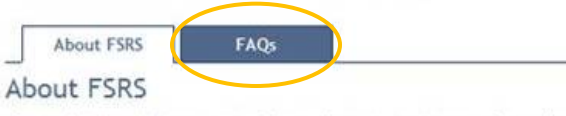

The Federal Funding Accountability and Transparency Act (FFATA) was signed on September 26, 2006. The intent is to empower every American with the ability to hold the government accountable for each spending decision. The end result is to reduce wasteful spending in the government. The FFATA legislation requires information on federal awards (federal financial assistance and expenditures) be made available to the public via a single, searchable website, which is www.USASpending.gov.

The FFATA Subaward Reporting System (FSRS) is the reporting tool Federal prime awardees (i.e. prime contractors and prime grants recipients) use to capture and report subaward and executive compensation data regarding their first-tier subawards to meet the FFATA reporting requirements. Prime contract awardees will report against sub-contracts awarded and prime grant awardees will report against sub-grants awarded. The sub-award information entered in FSRS will then be displayed on www.USASpending.gov associated with the prime award furthering Federal spending transparency.

#### REPORTING TIMELINE FOR PRIME CONTRACTORS

Prime Contractors awarded a Federal contract or order that is subject to Federal Acquisition Regulation clause 52.204-10 (Reporting Executive Compensation and First-Tier Subcontract Awards) are required to file a FFATA subaward report by the end of the month following the month in which the prime contractor awards any subcontract greater than \$25,000. This reporting requirement will be phased-in (see below):

#### **Documents**

**User Guides** » FSRS Awardee Guide

**E** eqovir Using

**Training Materials** 

» FSRS Awardee User Demonstration

#### **News**

**Ouestion of the Month:** Who is required to file a FFATA report in FSRS? View the answer

New! As of October 29, 2010, FSRS.gov now supports both contracts and grants sub-award reporting. Prime awardees, click here to register or log-in.

Viewer Software: Some documents linked from this page are in PDF, Flash, or PowerPoint format. To view these files, you may need to download: » Adobe Acrobat Reader

» Adobe Flash Player » Microsoft PowerPoint Viewer

For questions about FSRS contact: » Your contracting officer for questions about FSRS applicability to your contracts.

» For Help: Federal Service Des

#### **Service Desk**

- Clicking on the "For  $\bullet$ **Help: Federal Service** Desk" link on the home page, or anywhere within the site, takes the user to a splash screen
- The user can either click the logo to be quickly redirected immediately or wait 30 seconds and be sent to the FSD home page at www.fsd.gov

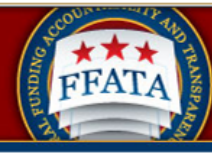

**Federal Funding Accountability** and Transparency Act Subaward Reporting System (FSRS)

#### Federal Service Desk

You will be re-directed to the Federal Service Desk in 30 seconds. Click the logo above if you would like to be redirected immediately.

#### **INTRODUCING...** The Federal Service Desk

**FSRS Users:** 

We are pleased to introduce you to a new source of help for your questions concerning the Federal Funding Accountability and Transparency Act (FFATA) Subaward Reporting System (FSRS).

The Federal Service Desk (FSD) launched in June 2009 as a project of the GSA's Integrated Acquisition Environment (IAE). At the Federal Service Desk (fsd.gov) you can now:

- Find information you need by searching several ways in the Answer Center
- Submit a request online for Non-Technical (Policy) and Technical service
- Check on your help desk ticket online
- Give us feedback on Frequently Asked Questions  $\blacksquare$
- Chat live with a Customer Service Representative
- Phone us toll free at 1-866-606-8220
- Phone us internationally at 334-206-7828

Over the next year or so, additional systems will gradually transition to FSD for their help desk support. We hope you take advantage of the full range of services offered at www.fsd.gov.

**Privacy Policy** 

## Register for DUNS Number

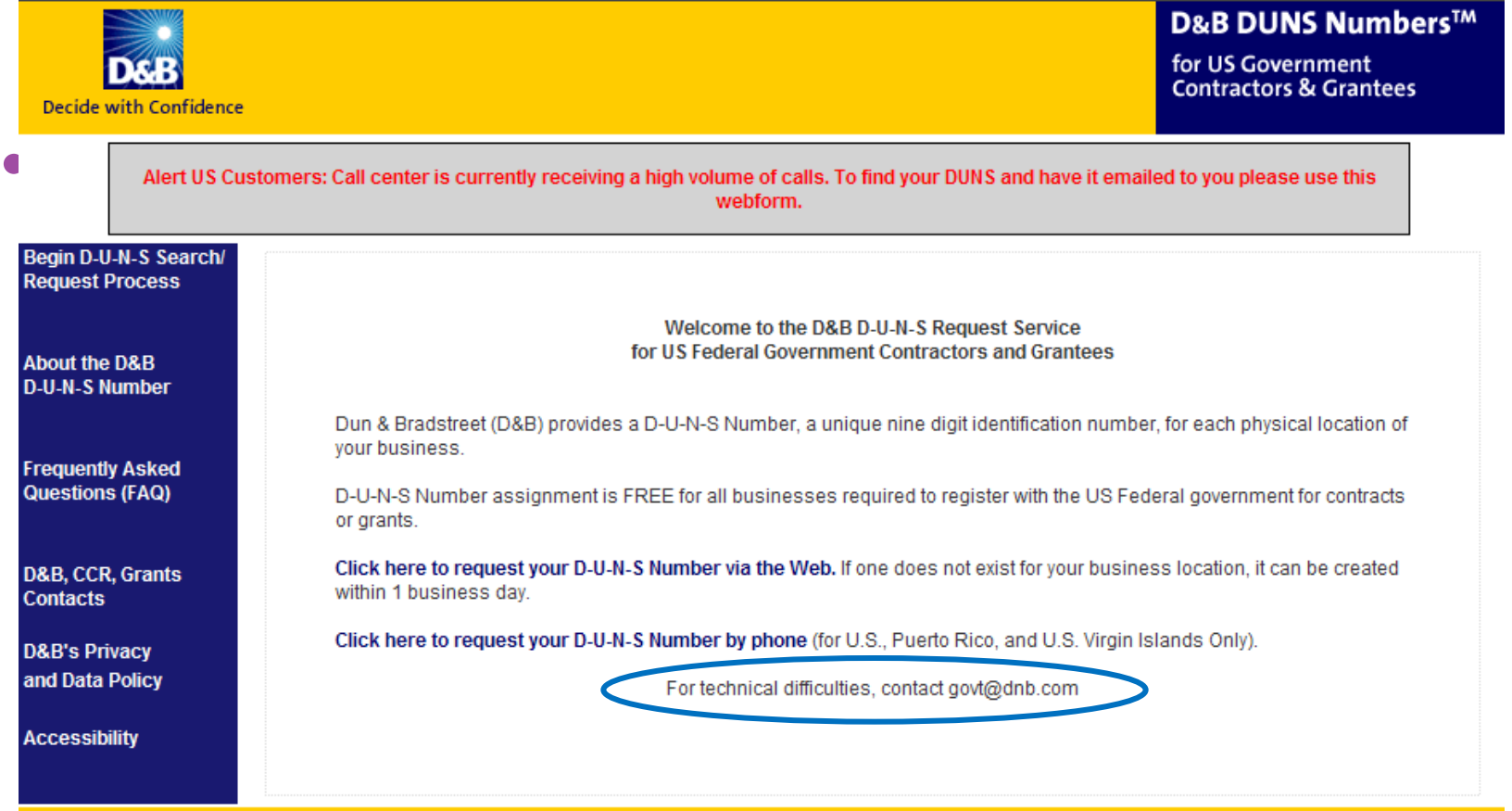

# CCR On-Line Registration Help

• https://www.bpn.gov/ccrupdate/Help/New/CCR\_New\_Registration\_Help.htm

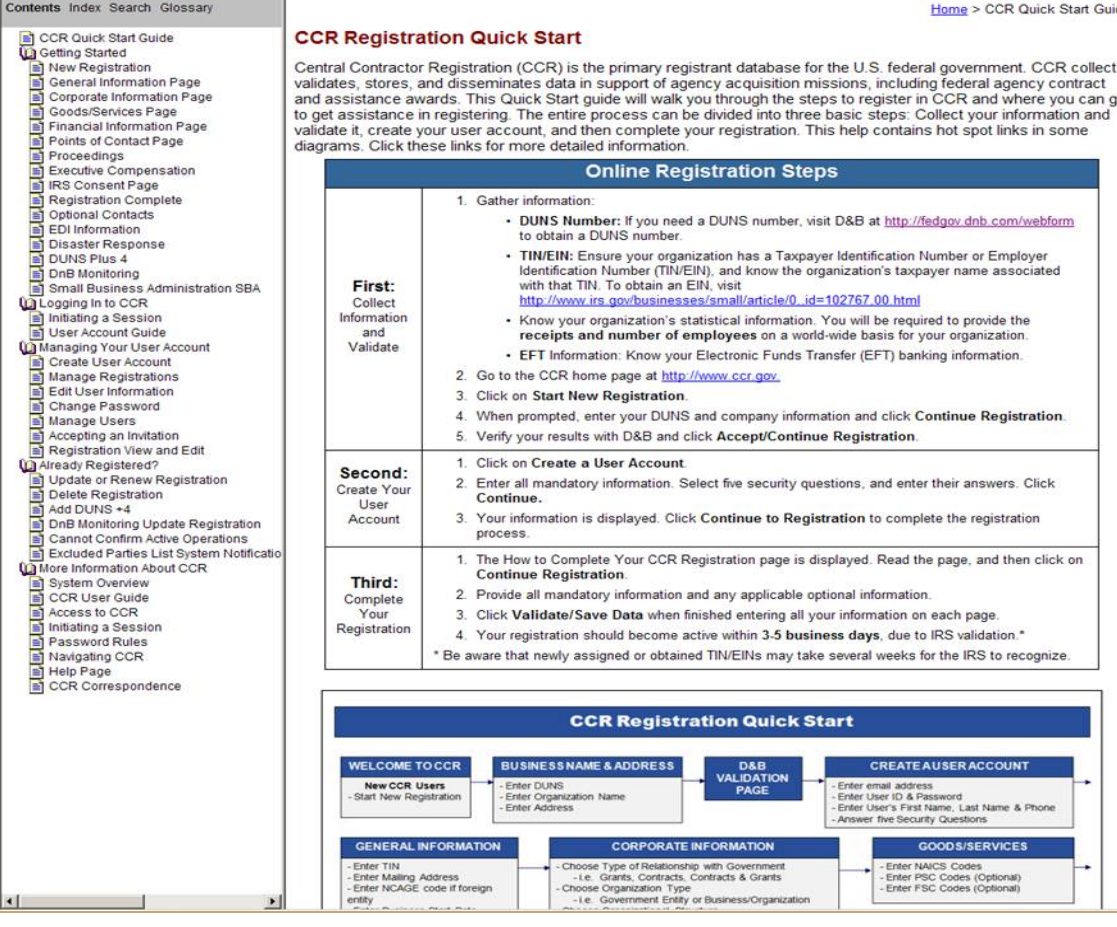

41

### USAspending.gov

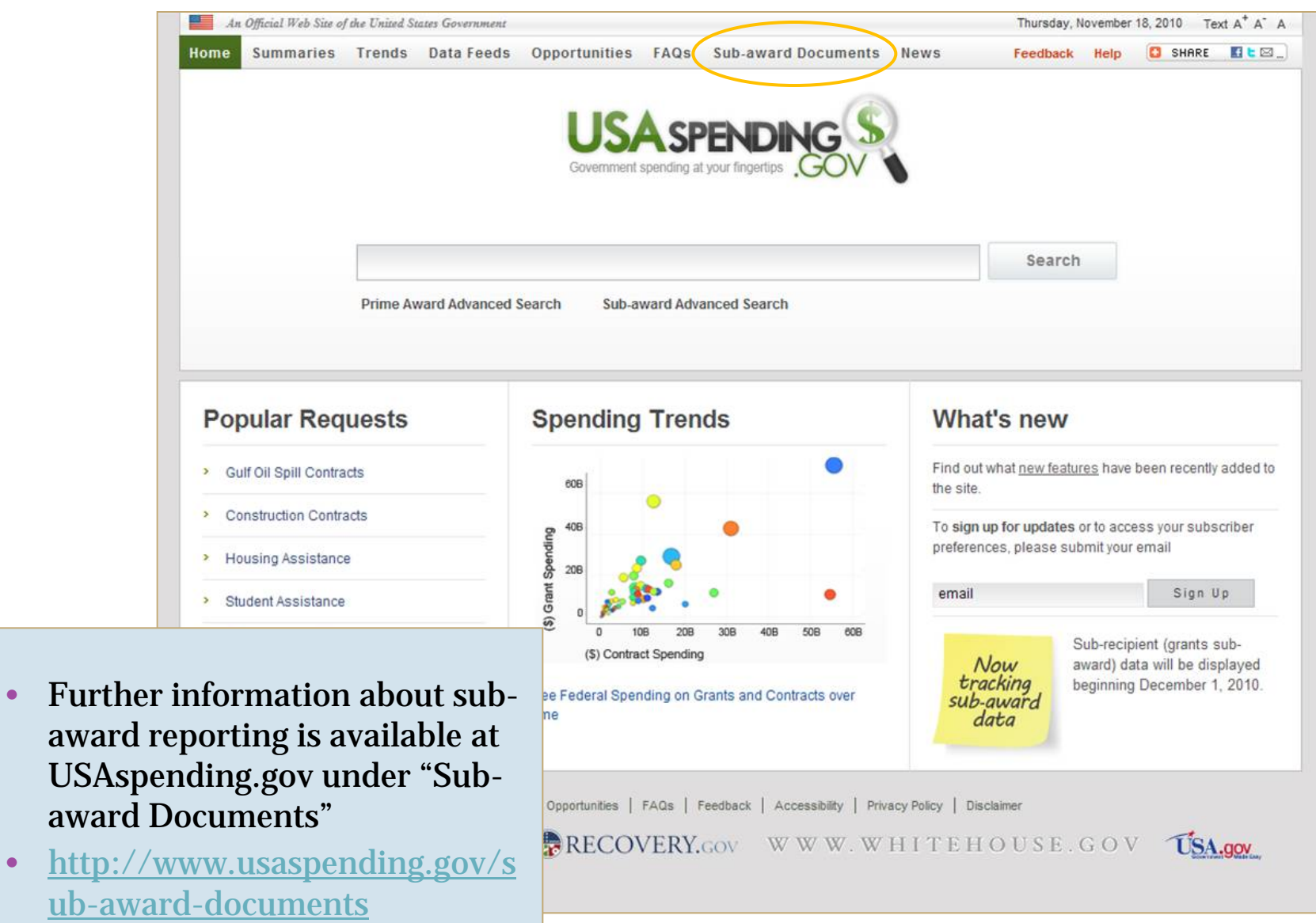

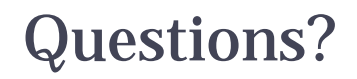